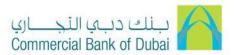

# **Smart Fund Transfer Form**

(Smart Fund Transfer Application)

#### 1. Before using the Smart Fund Transfer Form

- 1.1. Download the Smart Fund Transfer Form from the Download Centre in our website www.cbd.ae.
- 1.2. Ensure that you have Adobe Acrobat Reader version 10.0 or above. To obtain the most recent version, please visit <a href="https://www.adobe.com">www.adobe.com</a>.
- 1.3. Ensure that you have read and understood the Terms and Conditions before you complete, sign and submit the Smart Fund Transfer Form. Terms and Conditions are available on our website www.cbd.ae.

#### 2. Filling in the Smart Fund Transfer Form

- 2.1. Type and complete all fields in English to ensure your details are properly captured in the auto generated QR Codes upon printing (except for the signature in the Signature Box, which should be affixed in ink).
- 2.2. Choose the payment type (i.e. Local Fund Transfer, Cross Border Fund Transfer and Internal Transfer) under the field 'Payment Type'. All mandatory fields will be highlighted automatically.
- 2.3. Specify the payment date in the field 'Value Date'. The payment will be processed on that specified date if it is received before the cut off time.
- 2.4. Amount is auto generated in words after the numeric value is inputted.
- 2.5. Please note that for payments in foreign currency, there are additional requirements depending on the payment currency and/or the country of transfer.
- 2.6. Fund Charges explanations for local and cross border
  - 2.6.1. OUR: Remitter to pay all the charges
  - 2.6.2. BEN: Beneficiary to pay all the charges
  - 2.6.3. SHA: Remitter to pay CBD Charges and beneficiary to pay other Bank charges

## 3. Signing and submitting the Smart Fund Transfer Form

- 3.1. Sign the printed Smart Fund Transfer form (with the auto-generated QR Code) with a black or blue ball-point pen (and apply the company or business rubber stamp where required).
- 3.2. Keep the QR Code areas on the Smart Fund Transfer Form as printed. Do not alter, smudge or distort the QR Code.
- 3.3. Do not write on or make any amendment(s) to the printed Smart Fund Transfer Form. Without prejudice to any provisions in the Terms and Conditions, written instructions and amendments on the printed Smart Fund Transfer Form may not be processed by the Bank.
- 3.4. Submit the completed form in hard copy to any CBD branch.
- 3.5. Without prejudice to any provisions in the Terms and Conditions, the Bank reserves the right not to process any application for payment/remittance with or without notice if this Smart Fund Transfer Form is not accurately and/or properly completed, including, without limitation, the addition of any special instruction by a Customer that is not provided for in the fields set out in this Smart Fund Transfer Form.

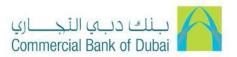

# 4. Step by Step Guide

Follow the step by step guide to complete the fund transfer details.

| Parenticarly Type   Remitter Type   Parenticarly type   Parenticarly type   Parentica | Bonoficiary Type  should discuss  Bonoficiary Namo                                                                                                    |                                                                | Value Date (MM/DDYYYY) 09/05/2019   ✓                                                                                                    |    |
|----------------------------------------------------------------------------------------------------|----------------------------------------------------------------------------------------------------|----------------------------------------------------------------|----------------------------------------------------------------------------------------------------|----|
| السائد المسائد المسائ | فعنيت المطبق<br>Bonoficiary Namo                                                                                                    |                                                                |                                                                                                    |    |
| Ep 3  Bark Name  Account Number/BAN  Bark Code Type  Cry  RECEIVER'S CORRESPONDENT BANK DETAILS (if swallation)  Bark Name  Cry  RECEIVER'S CORRESPONDENT BANK DETAILS (if swallation)  Bark Name  Papease of Playmort  Transaction Code  Charge Type  Translat Curroncy  At Dead Received  To Sum Number  Translat Curroncy  Translat Curroncy | 1,000                                                                                                    |                                                                | تاريخ الاستطاق (الشهر القوم)السنة)                                                                                                    |    |
| ED 4  City   المستقد                                                                                                    | Beneficiary Address                                                                                                    |                                                                |                                                                                                    |    |
| Bark Name  Account Number/BAN  Bark Code Type  The Liquid County  Bark Code Type  Day Swith Bit County  RECEIVER'S CORRESPONDENT BANK DETAILS it availables  Bank Name  Bank Name  Bank Name  Bank Name  Bank Name  Bank Name  Bank Name  Bank Name  Bank Name  Bank Name  Bank Name  Bank Name  Bank Name  Bank Name  Bank Name  Bank Name  Bank Name  Bank Name  Bank Name  Bank Name  Bank Name  Bank Name  Bank Name  Bank Name  Bank Name  Charge Tige  Translate Currency  Translate Currency  Translate Currency  To Words  FX Deat Number  Customer Finterance Number  Bank Name  Bank Name  Customer Finterance Number  Customer Finterance Number  Customer Finterance Number  Can Debt Account Number  Can Debt Account Number  Can Debt Account Number  Can Debt Account Number  Can Debt Account Number  Can Debt Account Number  Can Debt Account Number  Can Debt Account Number  Can Debt Account Number  Can Debt Number  Can Debt Number  |                                                                                                    |                                                                |                                                                                                    |    |
| Bank Code Type   The Country Number/BAN  Bank Code Type  The Service Science Spondent Bank Details of availables  Bank Name  The Service Science Spondent Bank Details of availables  Bank Name  The Service Science Spondent Bank Details of availables  Bank Name  The Service Science Science Spondent Bank Details of Service Science Science Sci |                                                                                                    |                                                                | 7000 0000 0000                                                                                                    |    |
| Purpose of Playment التعريف المسلود التحريف المسلود التحريف التعريف المسلود التحريف التعريف التعريف ا | BENEFICIARY BANK DETAILS                                                                                                    |                                                                | تفاصيل بنگ المستعيد                                                                                                    |    |
| ep 3  Bank Code Type   الله المراسل بن رجل البنا المراسل بن رجل البنا المراسل بن رجل البنا المراسل بن رجل المراسل بن رجل المراسل بن رجل المراسل بن رجل المراسل بن رجل المراسل بن رجل المراسل بن رجل المراسل بن رجل المراسل بن رجل المراسل بن رجل المراسل بن رجل المراسل بن رجل المراسل بن رجل المراسل بن رجل المراسل بن المراسل المراسل المرا | Participation of the second                                                                                                    |                                                                | پىم ئىنك                                                                                                    |    |
| ep 3  Barik Name  Barik Name  Barik Name  PAYMENT DETAILS  Purpose of Playment  Transaction Code  Charge Type  Transfur Curroncy  In Words  Payment  Transfur Curroncy  The Customer Flatarance Number  Customer Flatarance Number  Detail Account  Full Name  Detail Account  Full Name  Detail Account  Detail Account  Detail Detail  Detail Account  Detail Account  Detail Detail  Detail Account  Detail Detail  Detail Detail  Detail Account  Detail Detail  Detail Detail  Detail Detail  Detail Detail  Detail Detail  Detail Detail  Detail Detail  Detail Detail  Detail Detail  Detail Detail  Detail Detail  Detail Detail  Detail Detail  Detail  Detail Detail  Detail Detail  Detail Detail  Detail Detail  Detail  Detail Detail  Detail Detail  Detail  Detail Detail  Detail  Det |                                                                                                    |                                                                | The second second secon |    |
| PATALENT DETAILS  Bank Name  Patalent Details  Propose of Playment  Transaction Code  Charge Type  Transfur Currency  In Words  PX Does Number  Customer Flatarence Number  Customer Flatarence Number  Debt Account  Full Name  Debt Account  Number  Crarge AVC No  Mobile Number  Crarge AVC No  Mobile Number  Debt Account  Number  Crarge AVC No  Mobile Number  Debt Account  Number  Crarge AVC No  Mobile Number  Debt Account  Number  Crarge AVC No  Mobile Number  Debt Account  Number  Crarge AVC No  Mobile Number  Debt Account  Number  Debt Account  Number  Crarge AVC No  Mobile Number  Debt Account  Number  Debt Account  Number  Debt | Bank Code Type                                                                                                    | Bark Code قاصيل رمز البكة 💌                                    | رمز فيك                                                                                                    |    |
| Barik Name كل المنطقة المعالمة المعالمعالمة المعالمة المعالمة المعالمة المعالمة المعالمة المعالمة الم | A COMPANY OF THE PROPERTY OF THE PROPERTY OF T |                                                                | النولة .                                                                                                    |    |
| PAYMENT OCTALES  Purpose of Playment  Transaction Code  Charge Type  Transfur Curroncy  التحويل المحكلة التحويل المحكلة التحويل المحكلة التحويل المحكلة التحويل المحكلة المحكلة المحك | RECEIVER'S CORRESPONDER                                                                                                    |                                                                | تفصيل البنك العراسل ان وجد                                                                                                    |    |
| Purpose of Payment المعاملة المعاملة ا | Bank Namo                                                                                                    | ح فيك                                                          |                                                                                                    |    |
| Transfur Curroncy بنا التحويل بالإرقاد بالارتفاد بالارتفاد بالارت | (2)                                                                                                    |                                                                | تغاصيل الدفع                                                                                                    |    |
| Transfur Curroncy بنا التحويل بالإرقاد بالارتفاد بالارتفاد بالارت | 4 Purpose of Payment                                                                                                    |                                                                | الغرض من التحويل                                                                                                    |    |
| Transfer Currency الله التحويل المسلمات التحويل المسلمات التحويل المسلمات التحويل المسلمات التحويل التحويل ال |                                                                                                    |                                                                |                                                                                                    |    |
| ال الاستوادة المستوادة المستوادة ال | Charge Type                                                                                                    |                                                                |                                                                                                    |    |
| PX Deal Number                                                                                                    | Transfer Currency                                                                                                    | منة التمويل 💌                                                  | المبلغ بالأرقاء                                                                                                    |    |
| Please click on Validate and Print Button. Form will not be accepted without Company of the Company of the Com | In Words                                                                                                    |                                                                | بالأعرف                                                                                                    |    |
| Please click on Validate and Print Button. Form will not be accepted without OR Code                                                                                                    | FX Deal Number                                                                                                    | Fx Flato سؤول المبيعات - فور كس                                | سعر التحريل                                                                                                    |    |
| Pull Name  Dobt Account  Number  Charge A/C No  Mobile Number  Charge A/C No  Mobile Number  Charge A/C No  Mobile Number  The special forms and Consistence as provided on wave allows to format treat treates trans  Serve and as a post for the form and Consistence as provided on wave allows to format treat treates trans  The special formation of the formation of the formation o | Customer Reference Number                                                                                                    |                                                                | الرقم العرجعي للعميل                                                                                                    |    |
| Please click on Validate and Print Button. Form will not be accepted without                                                                                                    | REMITTER DETAILS                                                                                                    |                                                                | تغصيل شحول                                                                                                    |    |
| Please click on Validate and Print Button. Form will not be accepted without                                                                                                    | Full Natho                                                                                                    | ن د ماکامل                                                     | VALIDATE & PRINT                                                                                                    |    |
| Please click on المهال المعارض المعارض المعار |                                                                                                    |                                                                |                                                                                                    | St |
| ارقر الهات المتحراة المناصلة المتحرات المتحرات  |                                                                                                    |                                                                |                                                                                                    | ~  |
| Validate and Print  Button. Form will not be accepted without  OR Code  OR Code  OR | Mobile Number                                                                                                    | رقر لهظ المتعرف                                                | The state of the state of the s |    |
| Button. Form will not be accepted without                                                                                                    | 2We agree to the Terms and Corolline                                                                                                    | ne se provided on were sliet as for Smarl Fland Transfer Fuers |                                                                                                    |    |
| be accepted without                                                                                                    | and the State of State of Stat | 27 ma 400 mg mg mg mg mg mg mg mg mg mg mg mg mg               |                                                                                                    |    |
| OB Code                                                                                                    |                                                                                                    |                                                                |                                                                                                    |    |
| Name and Signature 64 P. J VI                                                                                                    | ll l                                                                                                    | 329,730                                                        |                                                                                                    |    |
|                                                                                                    | Name and Signature                                                                                                    | الاسم والتوقيق                                                 | on code.                                                                                                    |    |
|                                                                                                    |                                                                                                    |                                                                |                                                                                                    |    |
|                                                                                                    |                                                                                                    |                                                                |                                                                                                    |    |
| Name and Signature والوقع (Do not starte or write on Officeda area                                                                                                    | Name and Signature                                                                                                    | الاسم والتوفيح                                                 | for any above or with our CE code and                                                                                                    |    |
| FOR BANKUSE ONLY                                                                                                    | FOR BANKUSE ONLY                                                                                                    |                                                                | Control damp or wind on chrocolarias                                                                                                    |    |

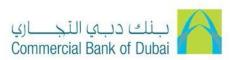

# **Step 1: Smart Fund Transfer Application**

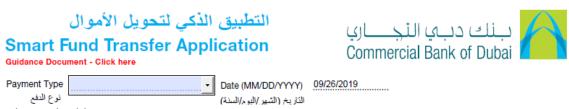

Select the applicable Payment Type

- Cross Border Fund Transfer
- Internal Transfer
- Local Fund Transfer

The date is currently defaulted to the current calendar date. The Date format is MM/DD/YYYY.

#### **Step 2: Enter Beneficiary Details**

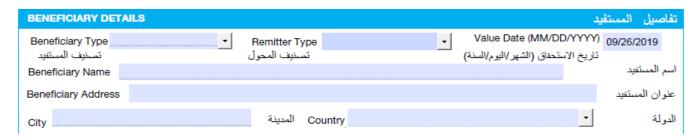

### **Enter the beneficiary Details:**

- **Beneficiary Type:** Select 'Individual' if you are making the payment to an individual or select Non Individual if you are making the payment to a company.
- **Remitter Type:** Select 'Individual' if you are an Individual account holder at CBD or select Non-Individual if you are company account holder at CBD.
- Value Date: Select the date to make the payment. Back Dated Payments are not allowed.
- Beneficiary Name: Enter the beneficiary Name.
- Beneficiary Address: Enter the beneficiary address.
- City: Enter the beneficiary city.
- **Country:** Enter the beneficiary Country. For Local Funds transfer, the value if defaulted to United Arab Emirates.

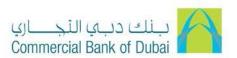

#### **Step 2.1: Enter the Beneficiary Bank Detail**

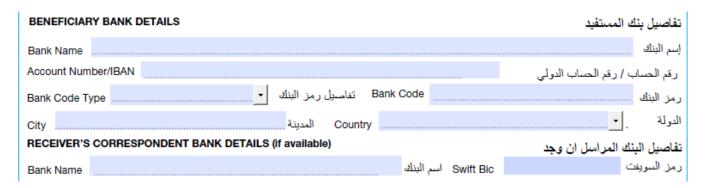

- Bank Name: Enter the beneficiary bank's name. Bank Name field only accepts 35 characters. Enter the bank name upto 35 characters. This will pick up the full bank name automatically while processing the transfer.
- Account Number/IBAN: Enter the beneficiary's account number or IBAN without any spaces or special characters in the account number field (Do not use /,-, & etc.). Use of IBAN is mandatory for Local bank transfers.
- **Bank Code Type:** Select the local clearing code or SWIFT BIC of your beneficiary bank. For e.g BSB codes are used for payments to Australia, IFSC is used for payments to India.
- **Bank Code:** Enter the bank code of the beneficiary bank. For e.g HSBC UK, select SWIFT BIC as bank code type and enter MIDLGB22.
- **City:** Enter the beneficiary bank city.
- Country: Enter the beneficiary bank country.

#### Step 3: Enter the receiver correspondent bank details

• Enter the receiver correspondent bank details if you have them(This is an optional field)

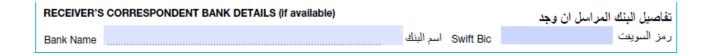

- Bank Name: Enter the Correspondent bank name.
- **SWIFT BIC:** Enter the SWIFT BIC of the correspondent bank.

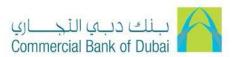

### **Step 4: Payment Details**

Enter the payment details:

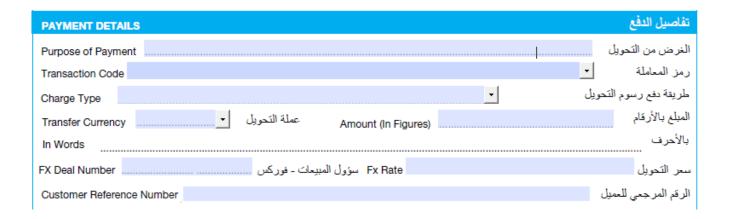

- **Purpose of Payment:** Enter the purpose of payment. The minimum field value should be 10 alphanumeric characters without special characters. It is mandatory to capture Purpose of Payment.
- **Transaction Code:** Select the appropriate Transaction code from the list of codes provided. As mandated by the UAE Central bank, it is mandatory to provide the transaction code for all local and cross border fund transfers for all currencies. The transaction code depends on whether you are an individual or a non-individual customer as well as the beneficiary type.
- **Charge Type:** Select the charge type from the options available.
  - a. OUR Remitter to pay all charges
  - b. BEN Beneficiary to pay all charges
  - c. SHA Remitter to pay local CBD charges and beneficiary to pay other bank charges.
- Transfer Currency: Select the transfer currency.
- Amount in Figures: Enter the amount of transfer currency.
- Amount in Words: Amount in words will be auto populated on the form based on the amount entered in figures.
- **FX Sales Person:** This is an optional field. Enter the name of FX Dealer.
- FX Rate: This is an optional field. Enter the foreign exchange rate if applicable or provided.
- Customer Reference Number: This is an optional field. Enter a reference number If applicable.

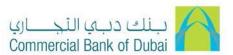

#### **Step 5: Remitter Details**

Enter the Remitter details:

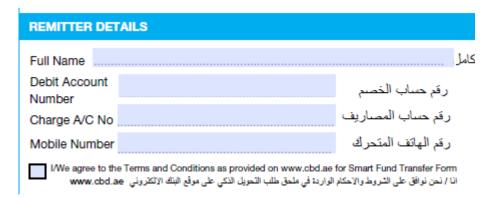

- **Full Name:** Enter your full name as per the bank records, please avoid spaces and do not use special characters in this field.
- **Debit Account number:** Enter your 10 digit account number without any spaces. Do not enter the IBAN in this field.
- Charge Account number: This field is automatically defaulted to your 10 digit account number you entered.
- **Mobile Number:** Enter the mobile number, to be contacted in case of any discrepancy on the form.
- **Terms and Conditions:** Accept the terms and conditions by clicking on the check box. You can read the terms and conditions available on our website **www.cbd.ae.**

#### **Step 6: Validate and Print**

Validate, Generate QR code and Print your form:

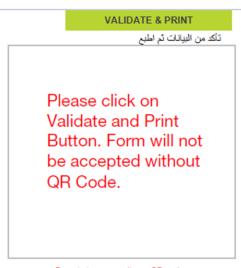

Do not stamp or write on QR code area

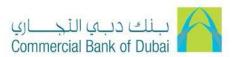

- Validate and Print: Click the 'validate and Print' button upon completion of all required fields to generate the QR code with your payment details and print your smart fund transfer application with a QR code.
- QR Code sample: Do not stamp on the QR code.
- **Signature Box:** Type your name and affix your signature in the box with a pen. This is non-editable field and requires original signatures with a pen as per the mandate provided to the bank. Do not use signature stamp on the form.

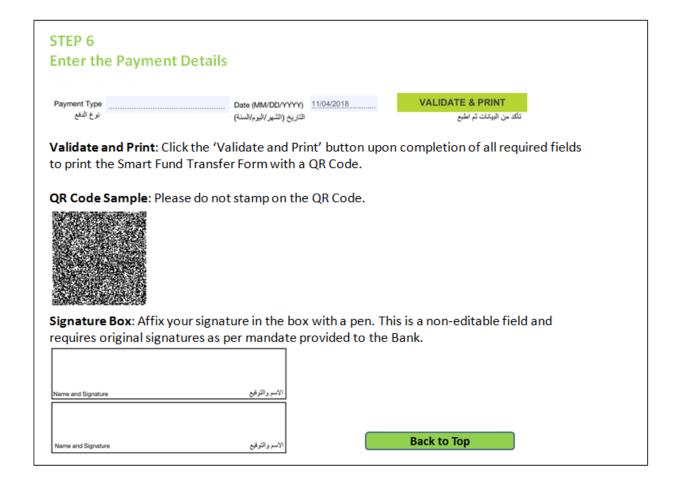